## **Photoshop 2021 (Version 22.0.0) Download Free Registration Code [Win/Mac] [32|64bit] {{ New! }} 2022**

Installing Adobe Photoshop and then cracking it is easy and simple. The first step is to download and install the Adobe Photoshop software on your computer. Then, you need to locate the installation.exe file and run it. Once the installation is complete, you need to locate the patch file and copy it to your computer. The patch file is usually available online, and it is used to unlock the full version of the software. After the patch file is copied, you need to run it and then follow the instructions on the screen. Once the patching process is complete, the software is cracked and ready to use.

## **[DOWNLOAD](http://seachtop.com/embolism/bushing/costiveness&ZG93bmxvYWR8RFU4TlhCaU9IeDhNVFkzTWpVNU1qVTNOSHg4TWpVNU1IeDhLRTBwSUZkdmNtUndjbVZ6Y3lCYldFMU1VbEJESUZZeUlGQkVSbDA/emergencies/UGhvdG9zaG9wIDIwMjEgKFZlcnNpb24gMjIuMC4wKQUGh/neoplasms)**

The options I like best: 1. You can now create and edit virtually any 8-bitcolor document as needed. 2. You can save as both PSD (Layered PSD) and PDF. 3. You can't view all the pixels with the standard layer-views viewing mode; switch to the Layers (or All Layers) view. 4. You can save as PDFs (with and without background images) quickly. 5. In a recent Adobe Photoshop update, you can view code without editing, this allows you to see an overview of all the CSS properties applied to an image. When you edit PSD files, you can switch to All Modes view to see all of the CSS properties applied to an image. A default color can be set as well. Professional-level versions of Photoshop now support Filter Size as a modifier – ie *Filter Size 3* changes it to the filter size used in Photoshop CS7. Note that the *Filter Size 1* modifier is no longer related to the size of the tool used to perform the filter as it was in Photoshop 6 – 6.4, and Photoshop 7, where size was modified by the actual size of the tool. In other words, a brush that's the size of an eraser is a size 1 filter. A new default color has also been added. When you open photos in Photoshop that are created automatically using a camera's raw converter or Adobe Camera Raw, Photoshop now displays the origin of the raw file. This lets you edit the raw file if you prefer doing so. Adobe Photoshop CS6 no longer maintains separate nodes for RGB and CMYK editing features. You can therefore edit all color aspects of your image with just one node. If you edit the CMYK node, the RGB color model is adjusted automatically.

## **Photoshop 2021 (Version 22.0.0) License Key WIN + MAC {{ updAte }} 2023**

In this example, the shape tool was used to create the selected object. With no need to go into the menu, selections can be made quickly without requiring additional tools. To move, edit, and change the shape, the tool handles can be dragged, rotated, moved, and scaled, just like a traditional shape tool. Once you're done, simply group the selections to create a single object. Garbage can be picked up by clicking directly on them The shape tool is used to select curvy objects that cannot be selected with a traditional tool like the marquee selection tool. By using the anchor point or the arrow tool, there is no need to select the area, but a shape will instantly be created Selecting an image in the **Layer panel** is often the first thing you'll get to do once you open a new file, and when dealing with complex images -- this is sometimes a very long process. With a layer creation and manipulation tool, you don't have to deal with the trouble of moving objects around, and this tool is super fast. For example, selecting one object on a canvas, holding CTRL, and then drag it to another window in the canvas. The final command will create a selection of all the selected objects in both layers and automatically deselect the objects they currently were selected by holding CTRL while clicking in layers window. In this example, a layer is created from one of the selected objects. Paste the path here to form a new shape, and fill it with any color. Then the shape can be selected again to paste it back to the layer. e3d0a04c9c

## **Download free Photoshop 2021 (Version 22.0.0)Registration Code Registration Code {{ Hot! }} 2023**

Photoshop comes with a wide array of tools that let you work on images such as photographs, drawings, and documents, then tweak them with tools, such as the Content-Aware Fill tool and Quilt Edit. Adequate training in the software is an absolute must for anyone who wants to produce professionalgrade designs. As a basic example, let us say that your head office has surveyed its staff and has found out that you are not the most efficient person to take charge of an important project that has required you to travel for over 2, weeks. Well, Photoshop has a built-in 'draw a route' option which makes it an easy task for you. It could be your own adventurous trip to a forest or a historical place on a day that will hold good for some of the pictures. And, when you have returned back home, Photoshop will help you capture the trip in such a manner that it can be utilized by the staff who do not make day trips. The same version number isn't just a good thing, it also means that Photoshop users will receive bug and feature fixes and updates. The good thing about having an unbroken record is that you will be receiving timely updates and so users won't have to worry about updating their installation. You will also get to apply a large number of popular graphic design templates and work on images that can be reused. Just take a look at the various image and photo editing effects that Photoshop has to offer. All in all, Photoshop is a very powerful and efficient graphic editing software, so much so that, if you are looking for a great solution that will help you do real-time graphic editing on the go, then we don't think that other alternatives can come close.

camera raw filter photoshop cs6 download free photoshop cs6 download free photoshop cs6 download for windows 10 free trial photoshop cs6 download match font plugin for photoshop cs6 download free adobe photoshop cs6 download for windows 7 vanishing point filter photoshop cs6 download photoshop cs3 64 bit free download adobe photoshop cs6 download official site download adobe photoshop cs6 trial offline installer

Photoshop also has online-resource-based capabilities for users to take

advantage of these tools. It has built-in creative networking features for collaboration. You can share the drafts of a project or your work with you colleagues. You can also use the built-in social media services for your colleagues for invoice tracking, chat, working in remote, and checking and sharing art, and style options. The software really is designed to make artistic social activity easy for work and play. Although Photoshop has some limitations compared to high end dedicated tools such as Clone Stamp and Content Aware. For instance, it does not offer wider variety of undo options for editing just like that of a dedicated layer editor tool and the same caution has to be taken when applying layer styles and masks. However, Photoshop has some very powerful features that Photoshop users love. Such as customizing the workspace with manual guides and color adjustments, importing and exporting for editing and enhancements for online-resource sharing. Photoshop also offers a number of extensions options for graphic purposes. It's absence in the current release 'CC 2019' is a bit of a bummer but it's crucial that users move on to the next major release when it's ready either in the next few weeks or months. Right now, Photoshop CC is in its fourth release and with its current release, its extended features are in stark contrast to the new native API's. The alien developer experience and the gap between the native standalone version and the syncing version of 2019 (platforms only) didn't help in their respective release. Photoshop users can use the latest output in the older version and migrate to the newer version as they upgrade to CC 2019.

Faster way of downloading Photoshop Elements 2020 (Mac) – Adobe has reduced the download time for Photoshop Elements 2020 (Mac) from almost an hour to as little as 10 minutes with today's up to 80% off sale on the Mac App Store. It is a piece of software that can be used for editing and enhancing 2D raster image; including digital photographs and other graphics. It can be also used to create or modify digital maps or image files.

In the beginning, the Photoshop was designed for 2D manipulation of images. It includes tools for photo editing, like cropping, rotations, adjustments like brightness, contrast, and color, etc. The latest versions of Photoshop are used for creating the vector images and shareware applications like Illustrator. It is a piece of software that can be used for editing and enhancing 2D raster image; including digital photographs and other graphics. It can be also used to create or modify digital maps or image files. It is a piece of software that can be used for editing and enhancing 2D raster image; including digital

photographs and other graphics. It can be also used to create or modify digital maps or image files. It is a piece of software that can be used for editing and enhancing 2D raster image; including digital photographs and other graphics. It can be also used to create or modify digital maps or image files. It is a piece of software that can be used for editing and enhancing 2D raster image; including digital photographs and other graphics. It can be also used to create or modify digital maps or image files. It is a piece of software that can be used for editing and enhancing 2D raster image; including digital photographs and other graphics. It can be also used to create or modify digital maps or image files. It is a piece of software that can be used for editing and enhancing 2D raster image; including digital photographs and other graphics. It can be also used to create or modify digital maps or image files. It is a piece of software that can be used for editing and enhancing 2D raster image; including digital photographs and other graphics. It can be also used to create or modify digital maps or image files. It is a piece of software that can be used for editing and enhancing 2D raster image; including digital photographs and other graphics. It can be also used to create or modify digital maps or image files.

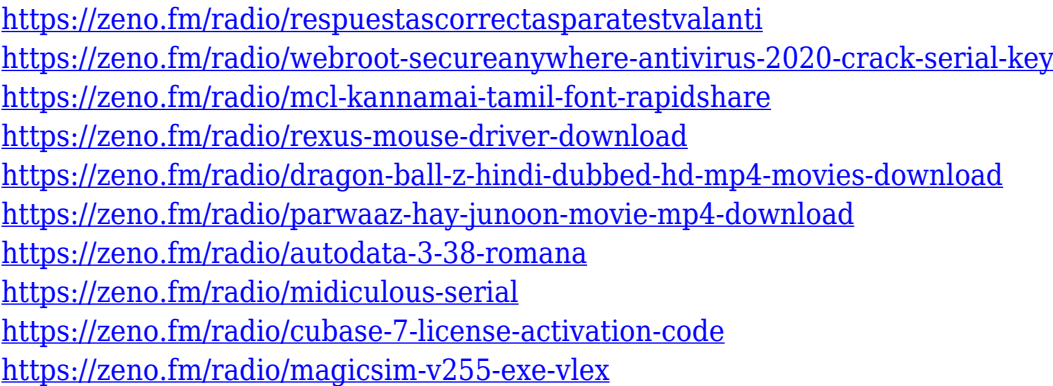

If you're new to Photoshop, this might seem a bit difficult at first, especially as there's quite a lot going on. But the way to start is to first select the image you wish to frame. So, open an image, and release the Control key (Command if Mac) to select it. I'm sure that you've seen the annoying instances of images with the wrong ratio. To improve the quality of your design, edit the image's side-length by resizing using UI (Upper-Left corner of the window). Undoubtedly the most useful tools in your arsenal are these. They allow you to quickly and easily lighten or darken images for various uses. For instance, you're in the middle of a large-scale outdoor shoot. You've got lights hung around and are trying to focus on your shoot, and the amount of lights in the

sky is overwhelming. And it's easy to overlook the sky. To quickly lighten it, head to the Edit menu, and choose Edit > Preferences. There's been a huge change, and all you have to do is to look for the icon with a lightning bolt and change the settings. Lightening can be incredible for recoloring a flooded-out photograph, for instance, or if you're looking for a more realistic look for an arcade game. To darken an image, you need to head to the Edit menu, select Annotate > Specify Gradient Pop-Up menu Use the curve from 0 to 1.0 to darken the image. Drag the M or S keys to set the stop values at zero and one respectively. If you drag the M key further left (darkening the image) it will make the top of the image darker while dragging further right (darkening the image) will make the bottom of the image darker.

Some of the more popular Photoshop tools include the brush, pencil tool, and eraser. The Brush tool contains dozens of different brushes that allow you to paint with various textures and colors. The Pencil tool can be used to draw lines, curves, and shapes with its coordinates. The Eraser can be used to erase objects, only to have the area you hit continue to be transparent. The Brush tool has brushes in over 12 categories, including Gradients, Selections (layers), and Blotches. You can stack multiple objects in front of each other in many cases, allowing for creative photo edits. The Layers Panel differs from the equivalent panel in other applications. When you select a layer, you can view all of the objects that are on that layer. You can restore the layer to its original position by pressing the hide button, and you can change the opacity and blending modes, if you wish. If you want to save the image, you have an option to turn off the active layer. If you want to move any objects on the layer, you can also do so. In 2012, Adobe released the Photoshop Lightroom version 4. The Adobe Lightroom version 6 is in development and should be available this year. Adobe has released a number of versions of the Lightroom app since its initial release in 2011. Today, Photoshop remains the gold standard for the graphics editing industry, a platform upon which every designer can be productive. Photoshop offers a wide range of tools and workflow features to create the most advanced visual effects and design layouts. Adobe has assembled a team of industry experts to provide best-inclass support. Our team provides fast, high-value phone consulting from the skill sets of graphics and design professionals.